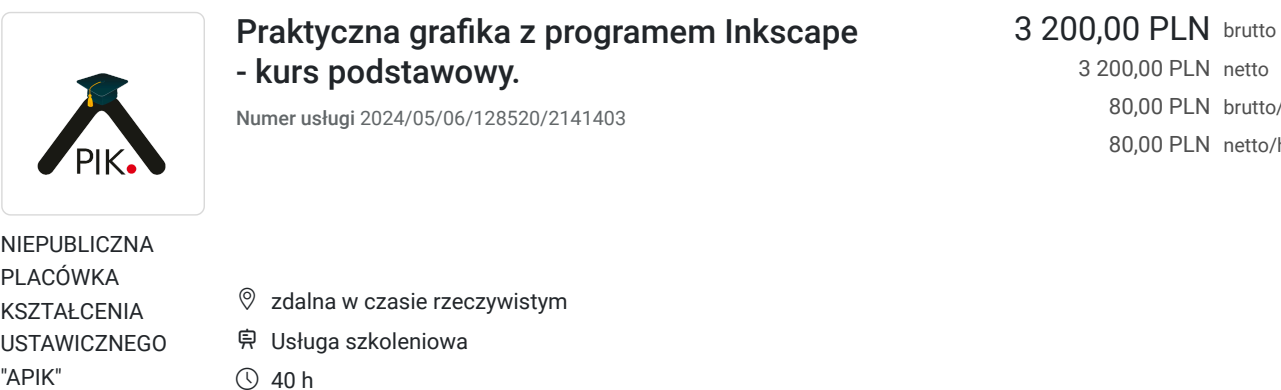

3 200,00 PLN netto 80,00 PLN brutto/h 80,00 PLN netto/h

\*\*\*\*\*

 $\odot$  40 h

06.08.2024 do 06.09.2024

# Informacje podstawowe

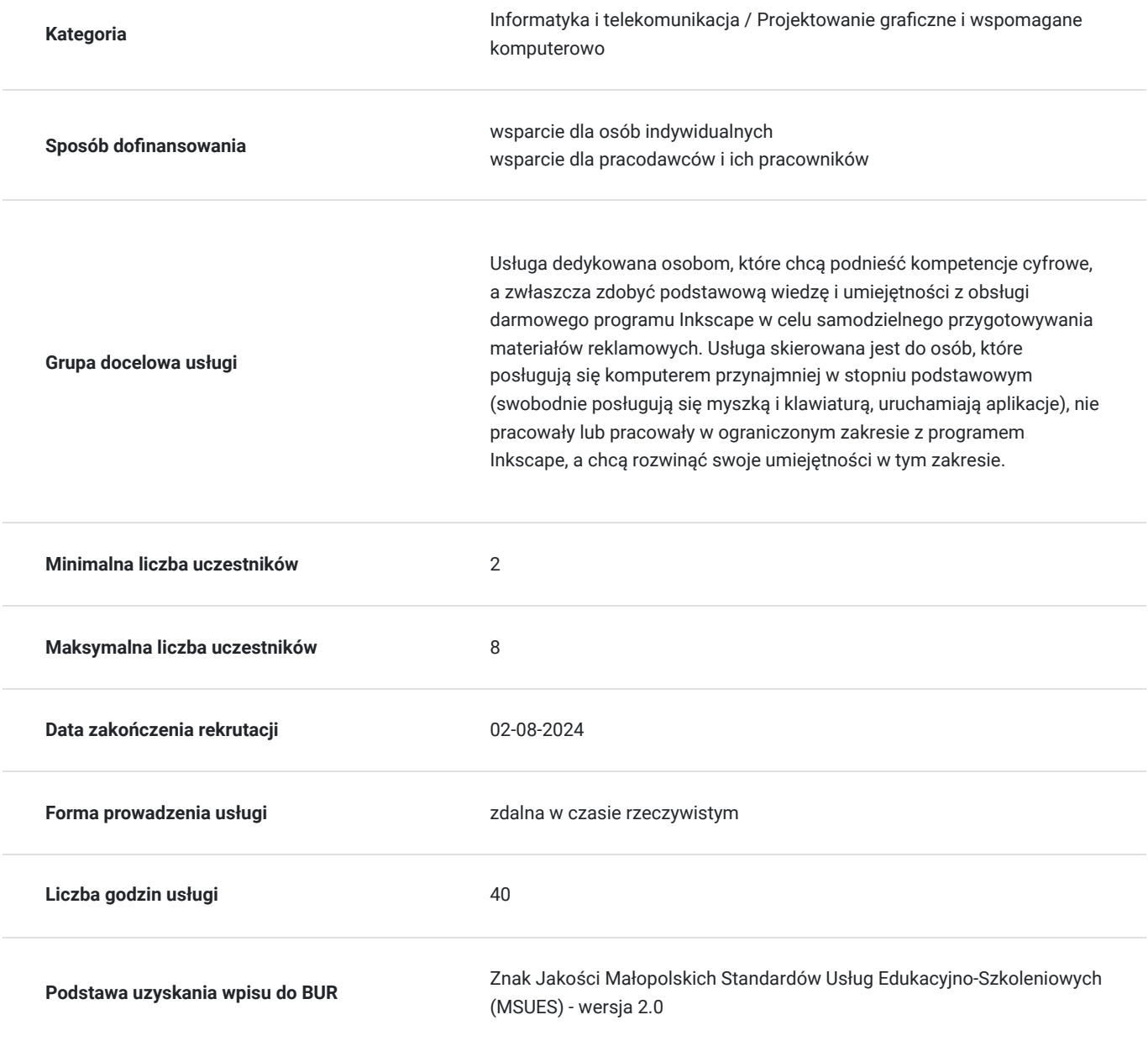

## Cel

## **Cel edukacyjny**

Szkolenie przygotowuje do samodzielnego tworzenia projektów graficznych (ulotek, katalogów, banerów, wizytówek) w programie Inkscape, z przeznaczeniem do publikacji elektronicznej bądź w formie druku.

## **Efekty uczenia się oraz kryteria weryfikacji ich osiągnięcia i Metody walidacji**

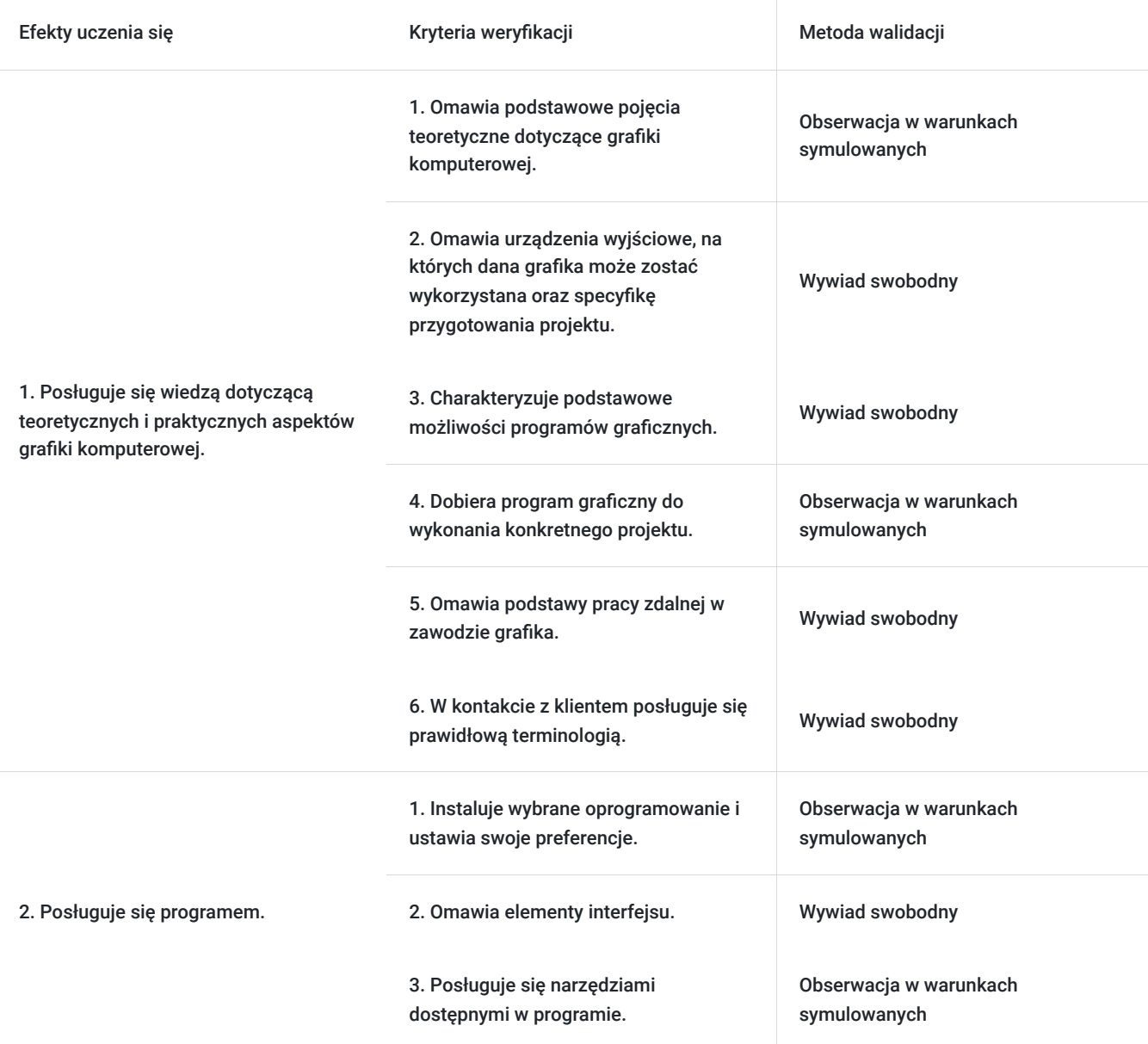

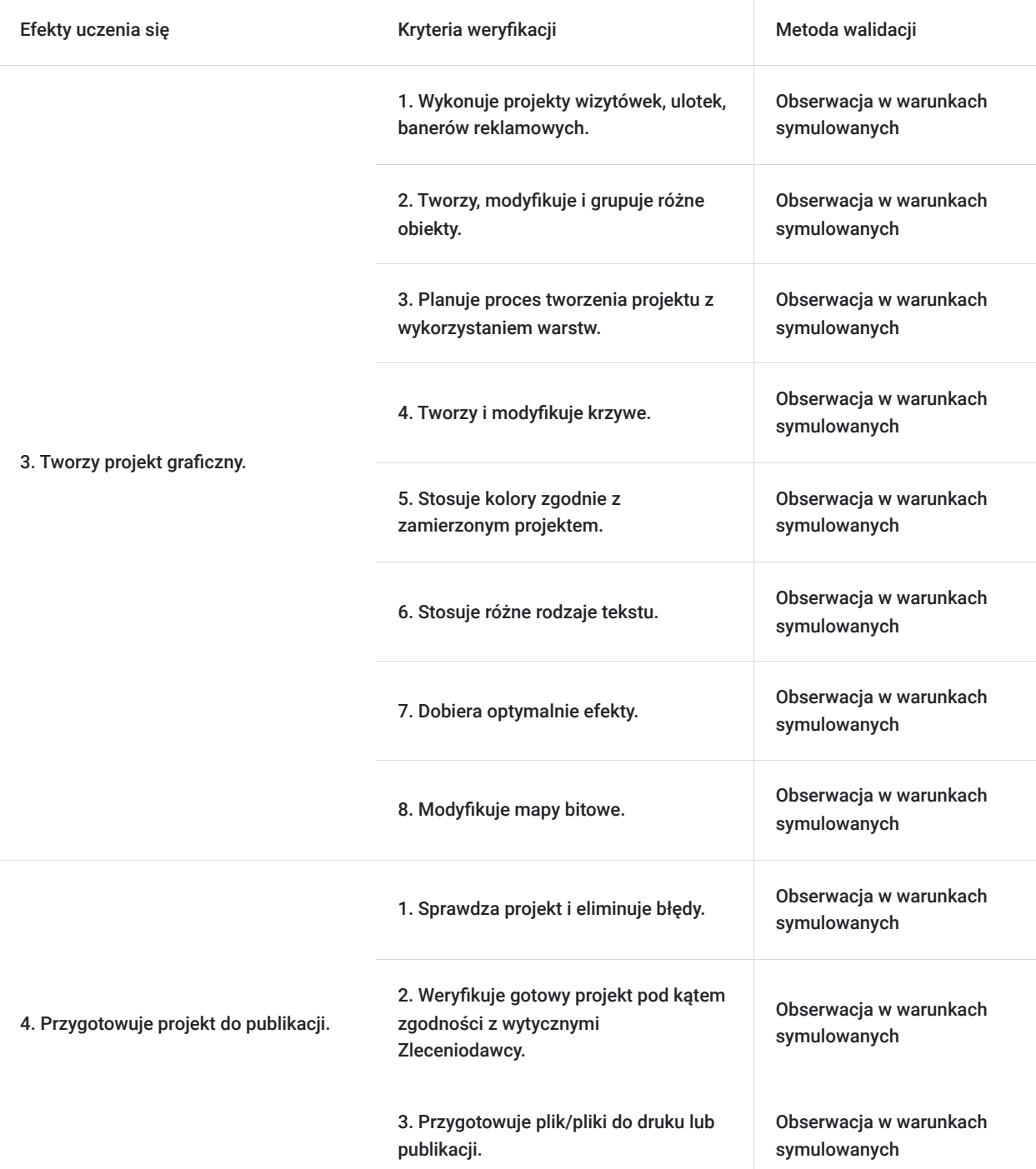

## Kwalifikacje

#### **Kompetencje**

Usługa prowadzi do nabycia kompetencji.

#### **Warunki uznania kompetencji**

Pytanie 1. Czy dokument potwierdzający uzyskanie kompetencji zawiera opis efektów uczenia się?

Tak, zawiera.

Pytanie 2. Czy dokument potwierdza, że walidacja została przeprowadzona w oparciu o zdefiniowane w efektach uczenia się kryteria ich weryfikacji?

Pytanie 3. Czy dokument potwierdza zastosowanie rozwiązań zapewniających rozdzielenie procesów kształcenia i szkolenia od walidacji?

Tak, potwierdza.

## Program

Szkolenie skierowane jest do osób, które chcą nauczyć się od podstaw programu graficznego Inkscape.

Program zajęć:

- 1. omówienie podstawowych pojęć dotyczących grafiki komputerowej podstawy grafiki, różnice pomiędzy grafiką wektorową a bitmapową, najpopularniejsze formaty graficzne, praktyczne przykłady, barwy,
- 2. omówienia urządzeń i materiałów w pracy grafika m.in. drukarki laserowe, sublimacyjne, solventowe, plotery tnące, tnąco rysujące, rysujące po obrysie,
- 3. omówienie przygotowania grafiki pod kątem materiału, na którym będzie wykonywany wydruk,
- 4. właściwy dobór programu graficznego do wykonania konkretnego projektu,
- 5. poznanie podstawowych narzędzi i opcji programów graficznych oraz ich specyfiki,
- 6. instalacja wybranego oprogramowania i ustawianie własnych preferencji w pracy z programem graficznym,
- 7. zapoznanie z interfejsem,
- 8. tworzenie obiektów i wykonywanie operacji na nich: zaznaczanie, przesuwanie i skalowanie, obracanie, grupowanie, kopiowanie, klonowanie i duplikowanie, rozmieszczanie obiektów, wstawianie symboli,
- 9. stosowanie warstw,
- 10. stosowanie narzędzi do modyfikacji obiektów,
- 11. wykonywanie operacji na ścieżkach, krzywe Beziera,
- 12. tworzenie logotypów,
- 13. stosowanie kolorów: wypełnienie, kontur, próbnik koloru,
- 14. umieszczanie tekstu na ścieżce, formatowanie znaków, kaligrafia,
- 15. tworzenie wizytówki: standardy, przygotowanie środowiska pracy, zaprojektowanie własnej wizytówki,
- 16. praca z mapami bitowymi: podstawy związane z mapami bitowymi, przycinanie fotografii do wybranych kształtów,
- 17. stosowanie filtrów i efektów do uatrakcyjnienia projektu,
- 18. przygotowanie projektu pod druk i eksport do odpowiedniego formatu, drukowanie dokumentu, eksport do innych formatów,
- 19. dokładne odtworzenie danego projektu wizytówki, ustawianie rozmiaru,
- 20. projektowanie ulotki, katalogu, plakatu: zmiana rozmiarów, dobre praktyki, zaprojektowanie ulotki/katalogu/plakatu, przygotowanie ulotki/katalogu/plakatu do wysyłki do drukarni,
- 21. tworzenie własnego projektu baneru reklamowego opartego na gotowym projekcie z zachowaniem rozmieszczenia elementów, podstawowych kształtów i wykorzystanych efektów,
- 22. tworzenie projektów okolicznościowych.

Podczas zajęć uczestnicy wykonują praktyczne ćwiczenia na materiałach dostarczonych przez trenera, własnych zdjęciach wymagających obróbki cyfrowej, tworzą fotomontaże, poznają strony z darmowymi i płatnymi zdjęciami do domowego i firmowego wykorzystania. Uczą się również obrabiać zdjęcia pod kątem wymogów dla formy elektronicznej oraz pod kątem zastosowania w ulotkach i katalogach (do druku).

Godzina zajęć jest równoznaczna z godziną dydaktyczną tj. 45 min., na każde 4 godz. zajęć przewidziano 15 min. przerwy (nie wliczane w czas usługi rozwojowej) oraz 45 min. walidacji po ostatnich zajęciach (również nie wliczane w czas usługi rozwojowej).

Zajęcia prowadzone są metodą ćwiczeniową, połączoną z rozmową na żywo oraz współdzieleniem ekranu.Warunkiem niezbędnym do osiągnięcia celu szkolenia jest samodzielne wykonanie wszystkich ćwiczeń zadanych przez trenera.

Zajęcia będą odbywać się w godzinach popołudniowych.

Jest możliwość ustalenia godzin dopołudniowych.

## Harmonogram

Liczba przedmiotów/zajęć: 0

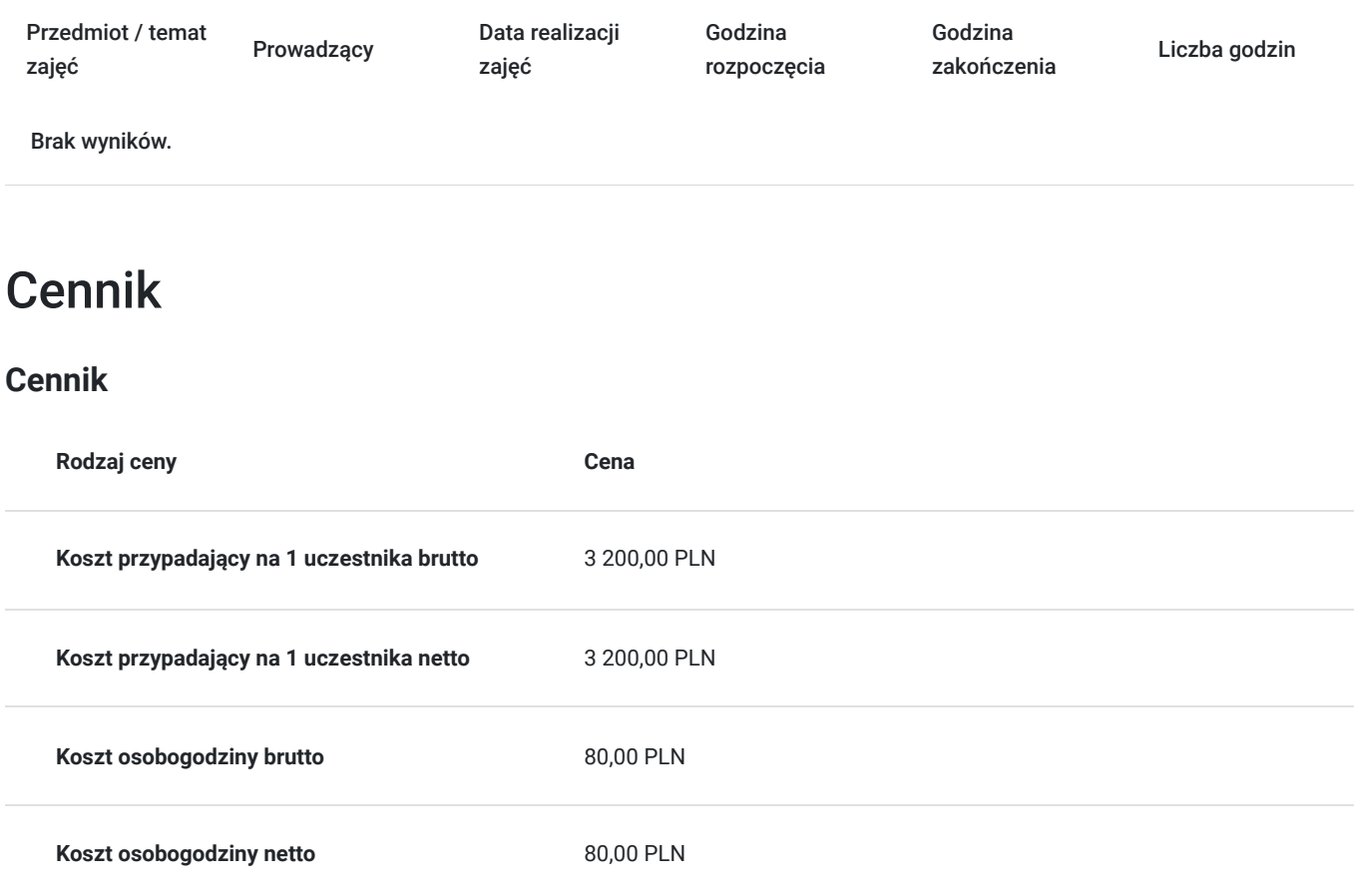

## Prowadzący

Liczba prowadzących: 1

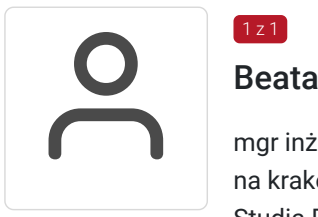

#### Beata Gilska

 $1z1$ 

mgr inż. studia inżynierskie informatyczne ukończyła na nowosądeckiej PWSZ, studia magisterskie na krakowskiej Akademii Ekonomicznej na kierunku Informatyka i Ekonometria, Podyplomowe Studia Pedagogiczne na Uniwersytecie Pedagogicznym w Krakowie.

Prowadzi własną Agencję Reklamową, w której zajmuje się zarówno opracowaniem graficznym reklam, jak i ich drukiem (w pełnym zakresie wielkoformatowym). Projektuje i tworzy strony www (w tym sklepy internetowe, portale społecznościowe), wizytówki i gadżety reklamowe. Przygotowanie teoretyczne połączone z doświadczeniem zawodowym gwarantuje, że prowadzone szkolenie będzie miało bardzo praktyczny wymiar. Specjalizuje się w szkoleniach z takiej tematyki jak: grafika komputerowa (Corel Draw, Illustrator, Photoshop), tworzenie i zarządzanie stronami internetowymi (Wordpress, Joomla, HTML, CSS, PHP, Java, JavaScript, sklepy internetowe).

## Informacje dodatkowe

#### **Informacje o materiałach dla uczestników usługi**

Uczestnicy otrzymuja materiały do ćwiczeń wraz z krótką instrukcją (pliki dokumentów zapisane w różnych formatach).

#### **Warunki uczestnictwa**

Od uczestnika szkolenia wymagana jest znajomość podstawowej obsługi komputera oraz systemu Windows. Uczestnik wypełnia pre i post-test, a w ramach zaliczenia wykonuje projekt graficzny zadany przez prowadzącego zajęcia.

Uczestnik zapisując się na szkolenie wyraża zgodę na rejestrowanie swojego wizerunku zgodnie z Regulaminem Organizacji Usług Szkoleniowych SAI sp. z o.o. oraz regulaminów instytucji nadzorujących i monitorujących szkolenia dofinansowane.

#### **Informacje dodatkowe**

Istnieje możliwość zorganizowania szkolenia w innym terminie, z innego zakresu, według indywidualnych potrzeb uczestnika/uczestników, również w trybie stacjonarnym, w dniach i godzinach dostosowanych do ich potrzeb i możliwości.

## Warunki techniczne

Warunki techniczne niezbędne do udziału w usłudze:

- 1. szkolenie prowadzone będzie przy użyciu komunikatora internetowego ZOOM,
- 2. minimalne wymagania sprzętowe, jakie musi spełniać komputer Uczestnika: procesor dwurdzeniowy, minimum 4 GB RAM,
- 3. minimalne wymagania dotyczące parametrów łącza sieciowego, jakim musi dysponować Uczestnik 2 Mb/s,
- 4. niezbędne oprogramowanie umożliwiające udział w szkoleniu: Windows 7/8/10, przeglądarka internetowa.
- 5. zainstalowany program Inkscape.

W przypadku konieczności rejestrowania szkolenia za pomocą środków audiowizualnych (zwłaszcza z wizerunkiem), Uczestnik musi dysponować sprzętem i łączem internetowym zapewniającym płynną rejestrację nagrania, z równoczesną pracą w programie graficznym.

Istnieje możliwość sprawdzenia online płynności połączenia przed szkoleniem.

Połączenie zdalne nastąpi bezpośrednio przez komunikator lub po kliknięciu w przesłany przez Trenera link z dostępem do połączenia online.

Link umożliwiający uczestnictwo w spotkaniu jest dostępny przez cały okres szkolenia.

## Kontakt

# Agnie

#### Agnieszka Krawińska

**E-mail** akrawinska@sains.pl **Telefon** (+48) 606 108 472